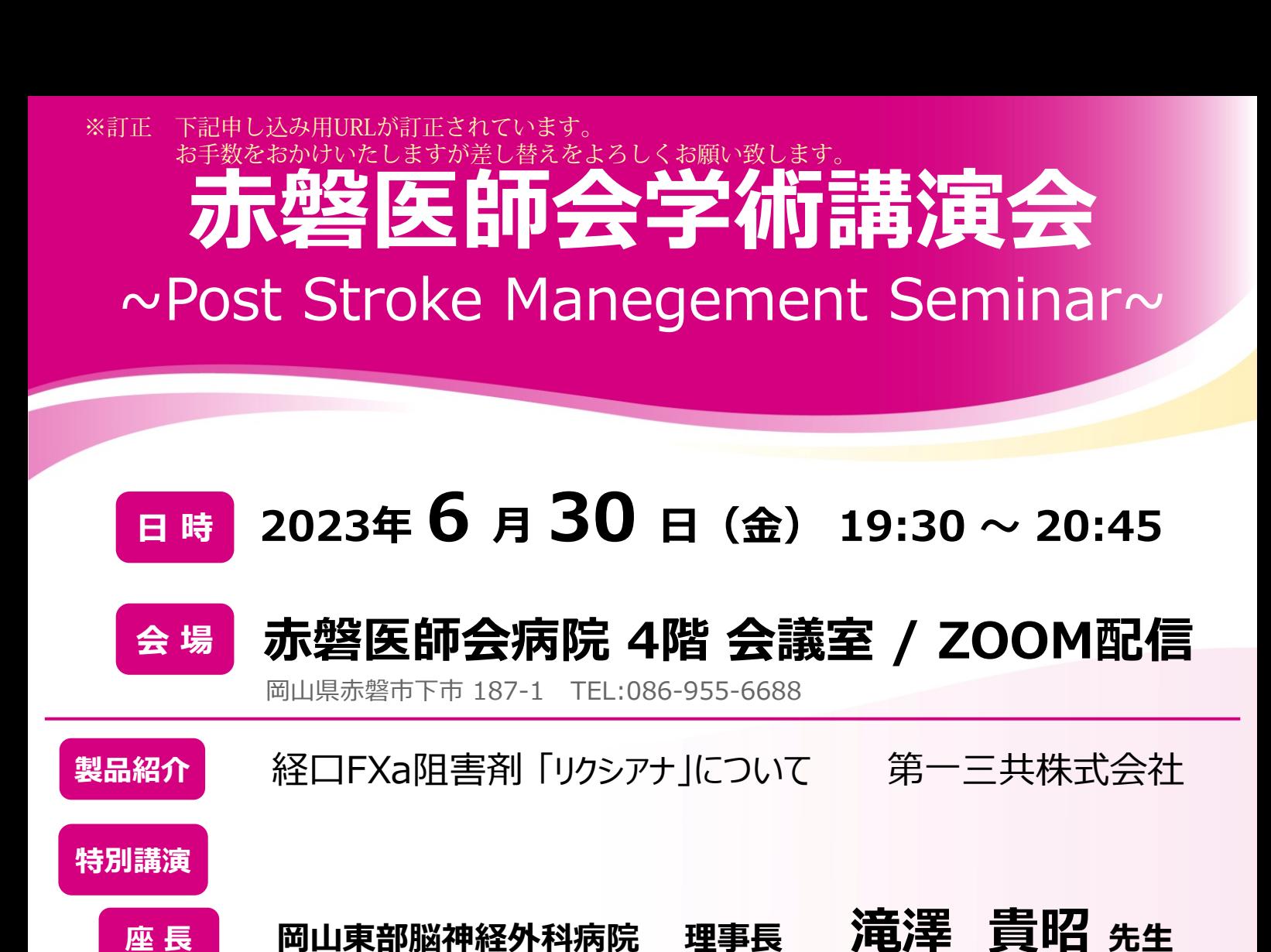

## **『最新の脳梗塞治療: 予防的治療のトレンドと大変革期を迎えた血管内治療』**

**新座志木中央総合病院 脳神経血管内治療科 部長/脳卒中・血管内治療センター長 奥村 浩隆 先生 演 者**

● 本会は岡山県医師会生涯教育講座に申請しております。 カリキュラムコード 78:脳血管障害後遺症

● 当日、会場においては軽食をご用意させていただきます。

## **(お申込方法)**

本講演会は、会場でのご視聴と、ZOOMによるWEB配信を予定しております。 **右記二次元コード、または下記URL、メールアドレスよりお申込みお願いいたします。** ご連絡頂き次第、ご視聴用URLを後日送付致します。 登録、ご記帳いただいた個人情報は医薬品および医学薬学に関する情報提供のために 利用させていただくことがございます。何卒、ご理解とご協力を賜りますようお願い申し上げます。 **申込み用URL:[https://us02web.zoom.us/webinar/register/WN\\_DoYr6qPES7uRsbx3YGhPmg](https://us02web.zoom.us/webinar/register/WN_DoYr6qPES7uRsbx3YGhPmg) 申込み用メールアドレス:[osumi.masatoshi.r5@daiichisankyo.co.jp](mailto:osumi.masatoshi.r5@daiichisankyo.co.jp)(担当 大住正俊) 締切:2023年 6月 29日(木)**

**共催:赤磐医師会 赤磐医師会病院**

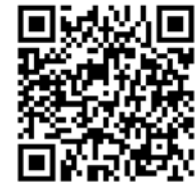

● 第一三共株式会社

## Web講演会ご視聴方法

ZOOM Webinarによるご視聴は、事務局よりご案内差し上げた先生のみとなっております。 なお、本講演会は医療用医薬品に関する情報を取り扱いますので、医療関係者以外の方がいらっしゃる 公共の場所などからのアクセスはお控えください。 また、録音、録画、撮影等はお控えください。

ZOOM Webinarによる 推奨ご視聴環境 インターネット環境の良い場所

での接続をお願いします

PC Windows、MacOS サポートブラウザ Google Chrome

その他環境についてはZOOM公式サイトでご確認下さい。

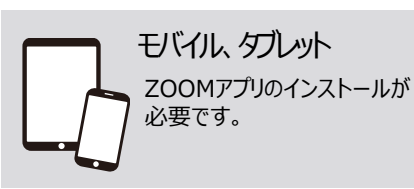

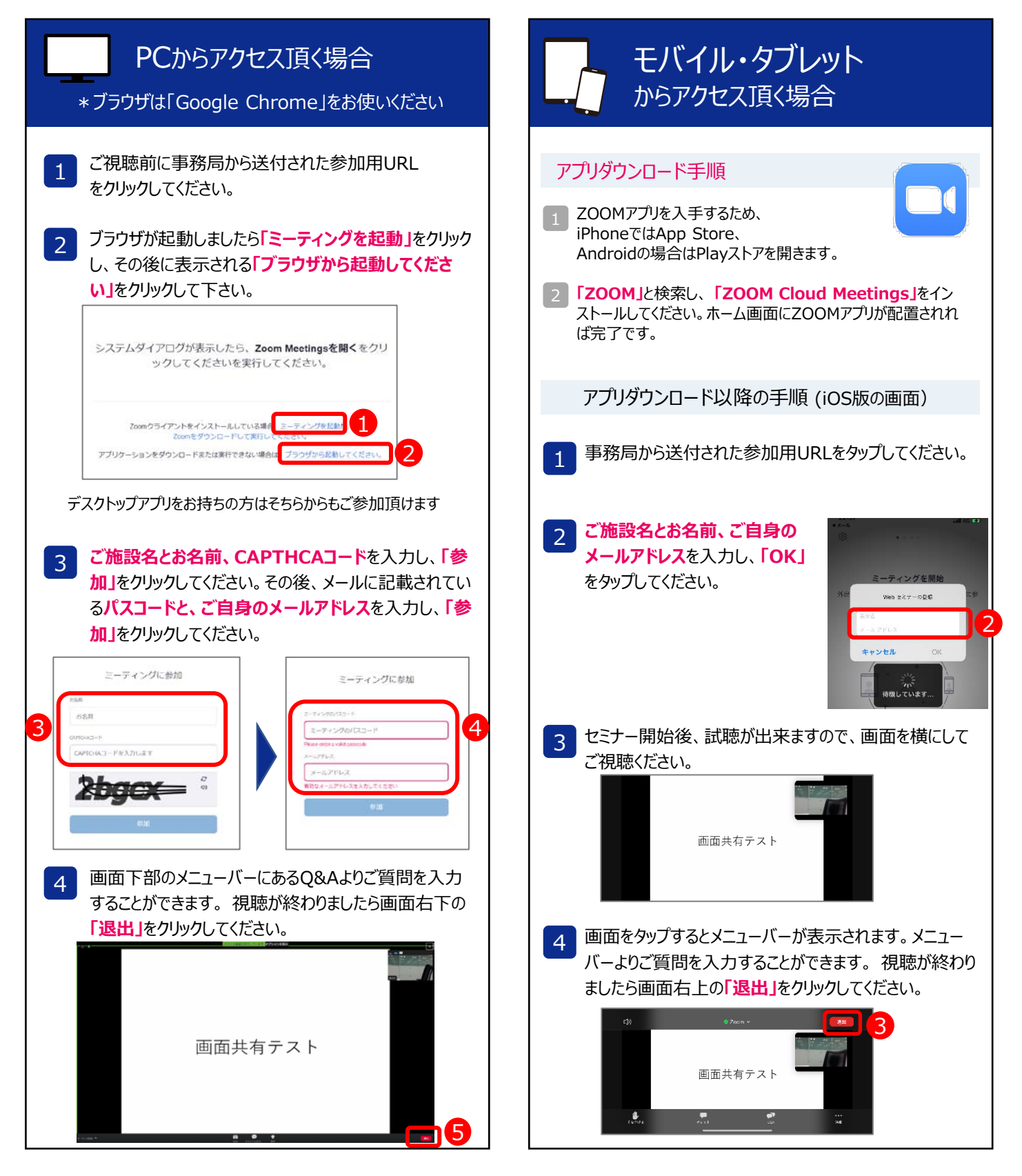